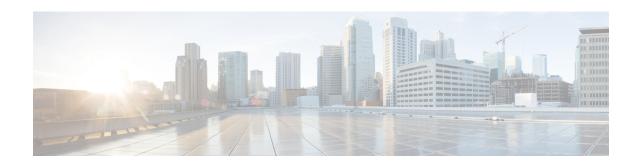

## **Prerequisites**

The following sections detail the prerequisites for installing Cisco Elastic Services Controller:

- Virtual Resource Requirements, on page 1
- Software Requirements, on page 1
- Preparing for the Installation, on page 2

## **Virtual Resource Requirements**

The following table lists the virtual resource requirements for Cisco Elastic Services Controller:

| ESC Deployment                     | Virtual CPU per<br>ESC VM | Virtual Memory<br>(GB) per ESC VM | Virtual Hard<br>Disk (GB)per<br>ESC VM | Number of total<br>VMs Supported | VIM                   |
|------------------------------------|---------------------------|-----------------------------------|----------------------------------------|----------------------------------|-----------------------|
| ESC Standalone                     | 4                         | 8                                 | 30                                     | 1000                             | All supported<br>VIMs |
| ESC<br>Active/Standby<br>HA        | 4                         | 8                                 | 30                                     | 2500                             | All supported<br>VIMs |
| ESC<br>Active/Active<br>HA/ GEO HA | 8                         | 16                                | 60                                     | 5000                             | OpenStack Only        |

## **Software Requirements**

The following table lists the software requirements on OpenStack:

| Requirements       | Description                 |
|--------------------|-----------------------------|
| Supported Browsers | Google Chrome 44.x or later |

| Requirements      | Description            |
|-------------------|------------------------|
| OpenStack Version | Any of the following:  |
|                   | • Train                |
|                   | • Ocata (V2 and V3)    |
|                   | • Queens (Keystone V3) |
|                   |                        |

## **Preparing for the Installation**

Before you perform the installation, ensure that you are prepared by reviewing this checklist:

| Requirements                          | Your Information/ Notes                                             |  |
|---------------------------------------|---------------------------------------------------------------------|--|
| For Pre-installation<br>Configuration |                                                                     |  |
| QCOW image location                   |                                                                     |  |
| QCOW image                            |                                                                     |  |
| VM per Instance                       |                                                                     |  |
| IP address                            |                                                                     |  |
| Subnet mask                           |                                                                     |  |
| Hostname                              |                                                                     |  |
| Domain name                           |                                                                     |  |
| Gateway IP address                    |                                                                     |  |
| Admin password                        |                                                                     |  |
| ESC Release Package                   |                                                                     |  |
| ESC.qcow2                             | An image file for booting up the ESC instance                       |  |
| bootvm.py                             | The installation script compatible with python 2.7.6 and Python 3.4 |  |